# Description contenu des tables SIEREM\_RIVIERES\_GEO\_SPATIAL Et des tables correspondances COURS\_DEAU et BASSIN sous SIEREM Nathalie Rouché \_ V1 du 2 nov. 2023

Le tracé des cours d'eau a été créé d'après les cartes IGN des régions, par dessin sur papier calque puis numérisation par Claudine Dieulin<sup>+</sup>, cartographe de l'unité de recherches HydroSciences Montpellier. Les sources de traitement n'ont pas fait l'objet de notes. Aussi l'obtention, le traitement, la vérification du tracé des rivières ne peut être décrite précisément.

De plus on notera que nous n'avons pas trouvé d'explications lorsque les champs contiennent des numéros à la place des noms de rivières. Dans de nombreux jeux de données spatiaux, la codification numérique est choisie (HydroSheds, Adhi…) sans doute par manque d'informations sur le nom et l'orthographe de la rivière.

**Description du contenu de la : TABLE: Sierem\_Riviere\_Geo Format:** RIVIERE | RIVIERE\_CO | BASSIN | ORDRE | PERENNE | RECEPTEUR

Les champs : RIVIERE RIVIERE indique le nom de la rivière en totalité, dans sa forme longue (format texte > 7 caractères)

RIVIERE\_CO

RIVIERE\_CO CO pour code : correspond au code du nom de la RIVIERE sur 5 caractères uniques maximum. Il s'agit des 5 premiers caractères du nom de la rivière, nom selon la définition géonames.

BASSIN BASSIN indique le nom du BASSIN codé sur 5 caractères maxi.

ORDRE

ORDRE Je ne connais pas de système de classement : classification Pfafstetter, Strahler ? Il s'agit de l'ordre classique des cours d'eau

## PERENNE

PERENNE Un cours d'eau pérenne est un type de cours d'eau qui s'écoule sans interruption tout au long de l'année. La plupart des grands fleuves et grandes rivières sont pérennes, ce qui signifie qu'ils maintiennent un débit, même minimum, toute l'année. Cependant, de nombreux cours d'eau d'amont ou de ruisseaux dans les régions arides s'assèchent parfois. Ces derniers sont des cours d'eau intermittents. La valeur 0 indique un cours d'eau pérenne, la valeur 1 un cours d'eau intermittent.

## RECEPTEUR

RECEPTEUR Nom de l'exutoire où se jette la rivière (nom indiqué dans le champ RIVIERE) sur 5 caractères uniques.

**Les champs peuvent être vides ou contenir un chiffre.** 

#### **Un extrait de la table Sierem\_Riviere\_Geo**

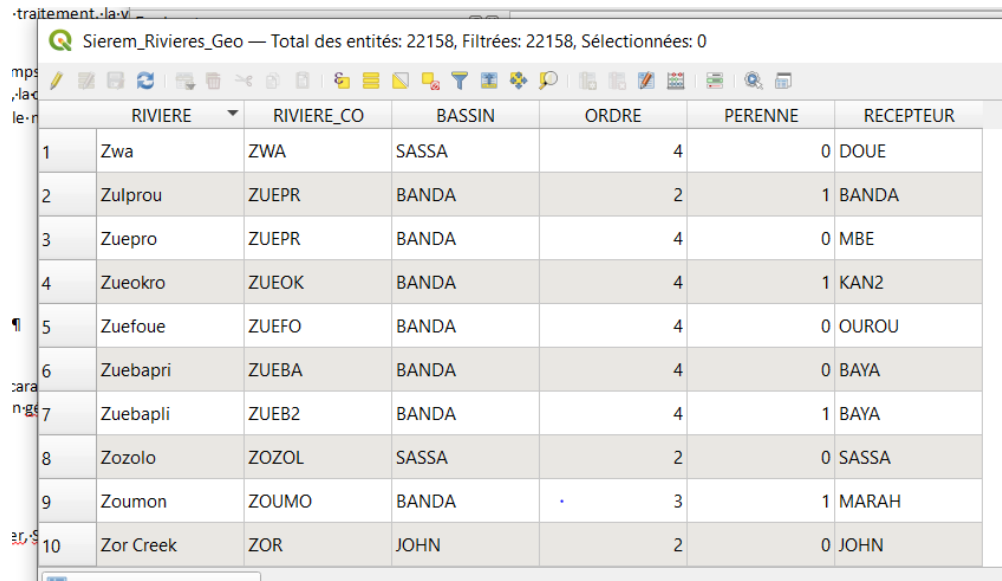

# **Description du contenu de la :**

*Table cours\_deau disponible sous SIEREM au format CE\_ID | CE\_BAS | CE\_NOM | CE\_ORDRE* 

*Les champs :*

*CE\_ID : Code identifiant du nom de la rivière sur 7 caractères*

*CE\_BAS : Code identifiant du nom du bassin sur 7 caractères*

*CE\_NOM : Nom de la rivière (CE pour Cours d'Eau)*

*CE\_ORDRE : ordre classique du cours d'eau*

*CE\_PERENNE : F false si cours d'eau intermittent T true si cours d'eau avec écoulement permanent*

*CE\_RECEP : Nom de la rivière où se jette le CE\_NOM (rivière) sur 7 caractères*

*Un extrait des fichiers qui permettent d'établir la correspondance avec les champs RIVIERE et CE\_NOM, RECEPTEUR et CE\_RECEP. Il s'agit du contenu de la table COURS\_DEAU sous SIEREM*

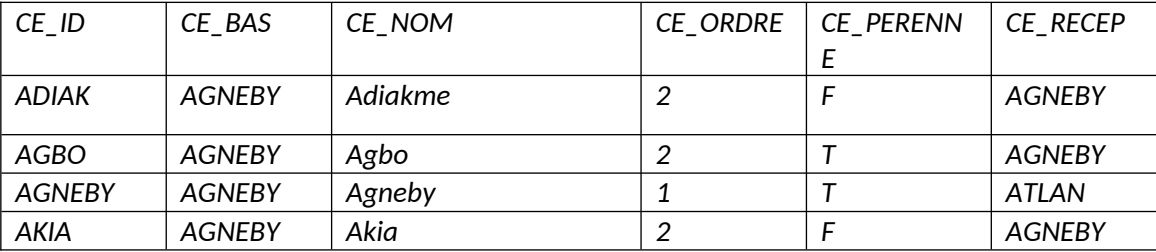

Le fichier, dans un format tableur (colonne), qui contient l'ensemble des noms de rivières est joint à cet envoi : Sierem\_ListeCorrespondance\_NomRiviereGeoSpatial

Sierem Rivieres Geo - Total des entités: 22158, Filtrées: 22158, Sélectionnées: 0

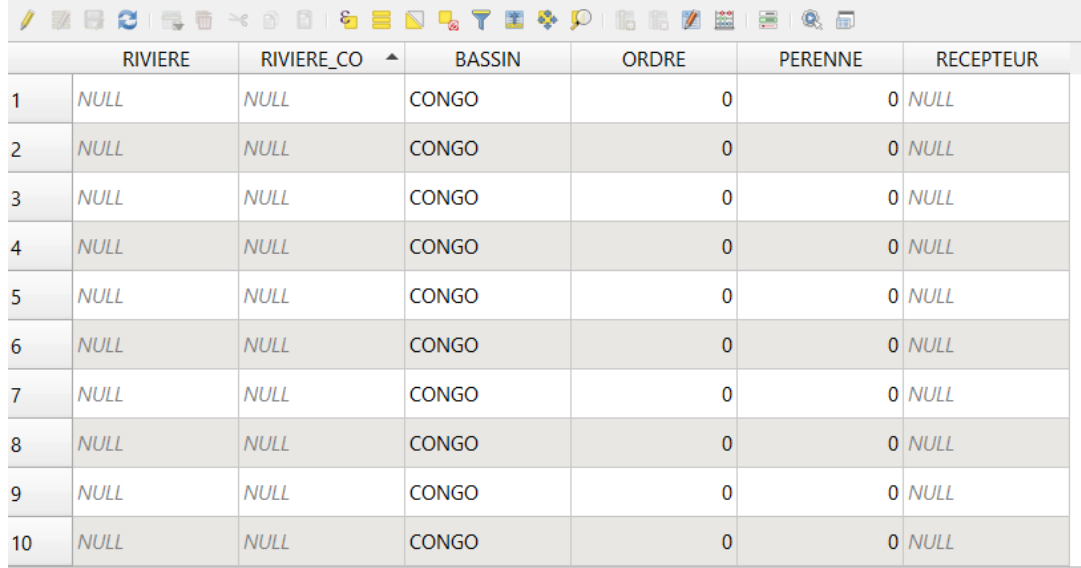

# *Description du contenu de la : Table BASSIN disponible sous SIEREM au format*

*BS\_ID | BS\_NOM | BS\_SUPERFICIE | MD\_ID* 

*Les champs :*

*BS\_ID: Code identifiant du nom du bassin sur 7 caractères BS\_NOM: Nom du bassin dans sa forme longue, en totalité BS\_SUPERFICIE: Cuperficie du bassin versant en km2 MD\_ID : Identifiant métadonnée non utilisé* 

*Un extrait du fichier qui permet la correspondance du code bassin BS\_ID et du nom du bassin BS\_NOM. Il s'agit du contenu de la table BASSIN sous SIEREM*

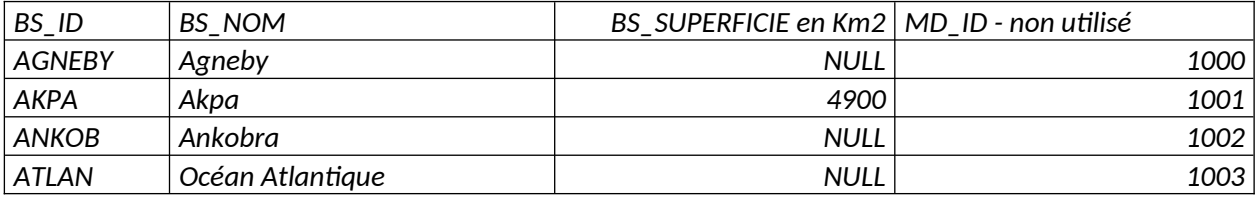

Le fichier au format tableur (colonne) qui contient l'ensemble des noms de bassins disponibles sous SIEREM est joint à cet envoi : Sierem\_ListeCorrespondance\_NomSBassinGeoSpatial.xls

Pour les fichiers Sierem\_TracesSbassins\_Geo, et Sierem\_StationHydro\_Geo se référer au fichier métadonnées : le libellé et contenu des champs sont explicites.